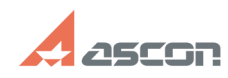

## **Можно ли открыть технологии,[..] Можно ли открыть технологии,[..]** 07/16/2024 14:30:05

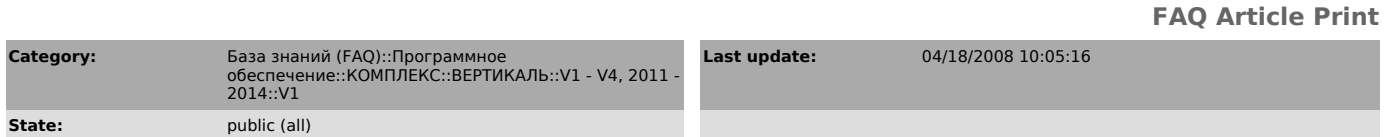

*Keywords*

ТП АП 9.4 вертикаль v1

## *Problem (public)*

У нас есть технологии, созданные в КОМПАС-Автопроект. Можно ли их открыть в САПР ТП ВЕРТИКАЛЬ V1?

## *Solution (public)*

Если Вы использовали CAПP ТП КОМПАС-Автопроект версии 9.4, имеется возможность<br>сконвертировать технологические процессы в CAПP ТП ВЕРТИКАЛЬ. Для этого<br>используйте программу ..\Vertical\TPConverter\TPConverter.exe (см.<br>док